z.B. an Therapierende

Andere

┶

z.B. an Therapierende

Andere

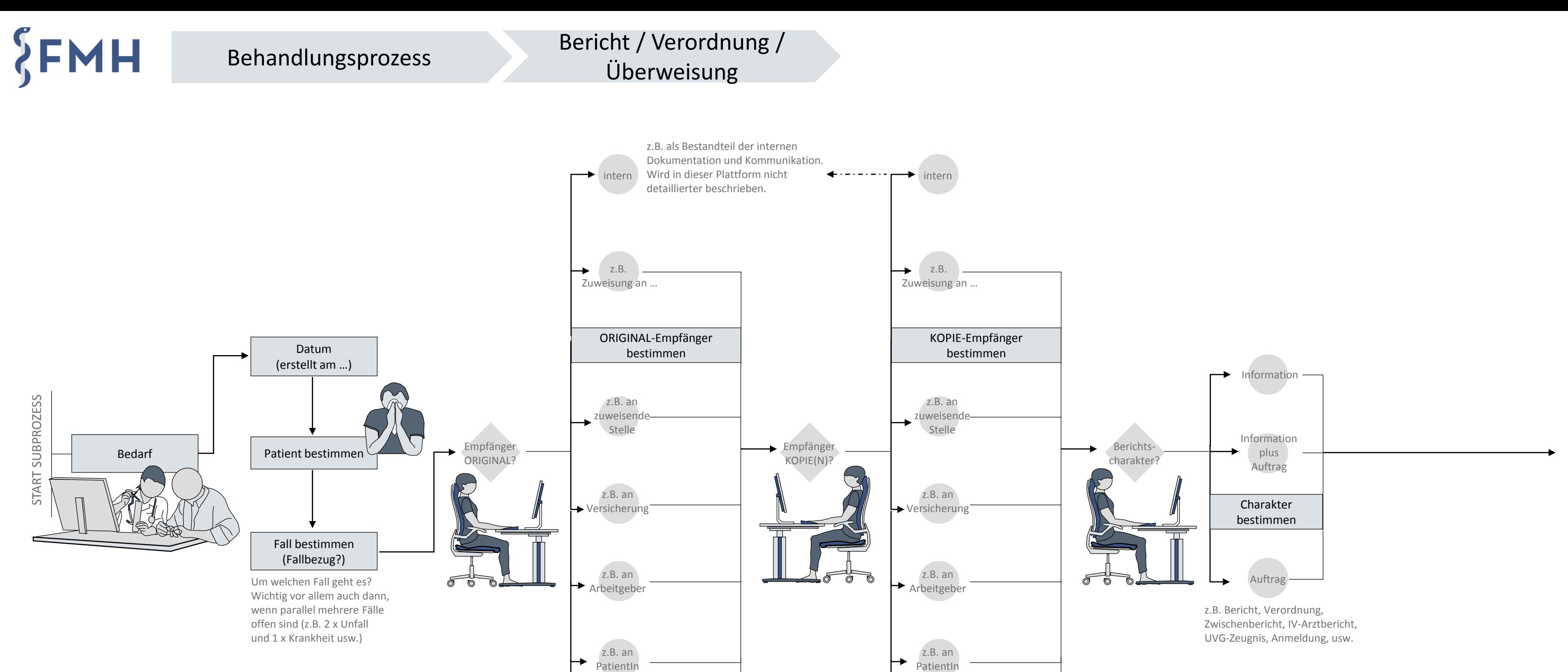

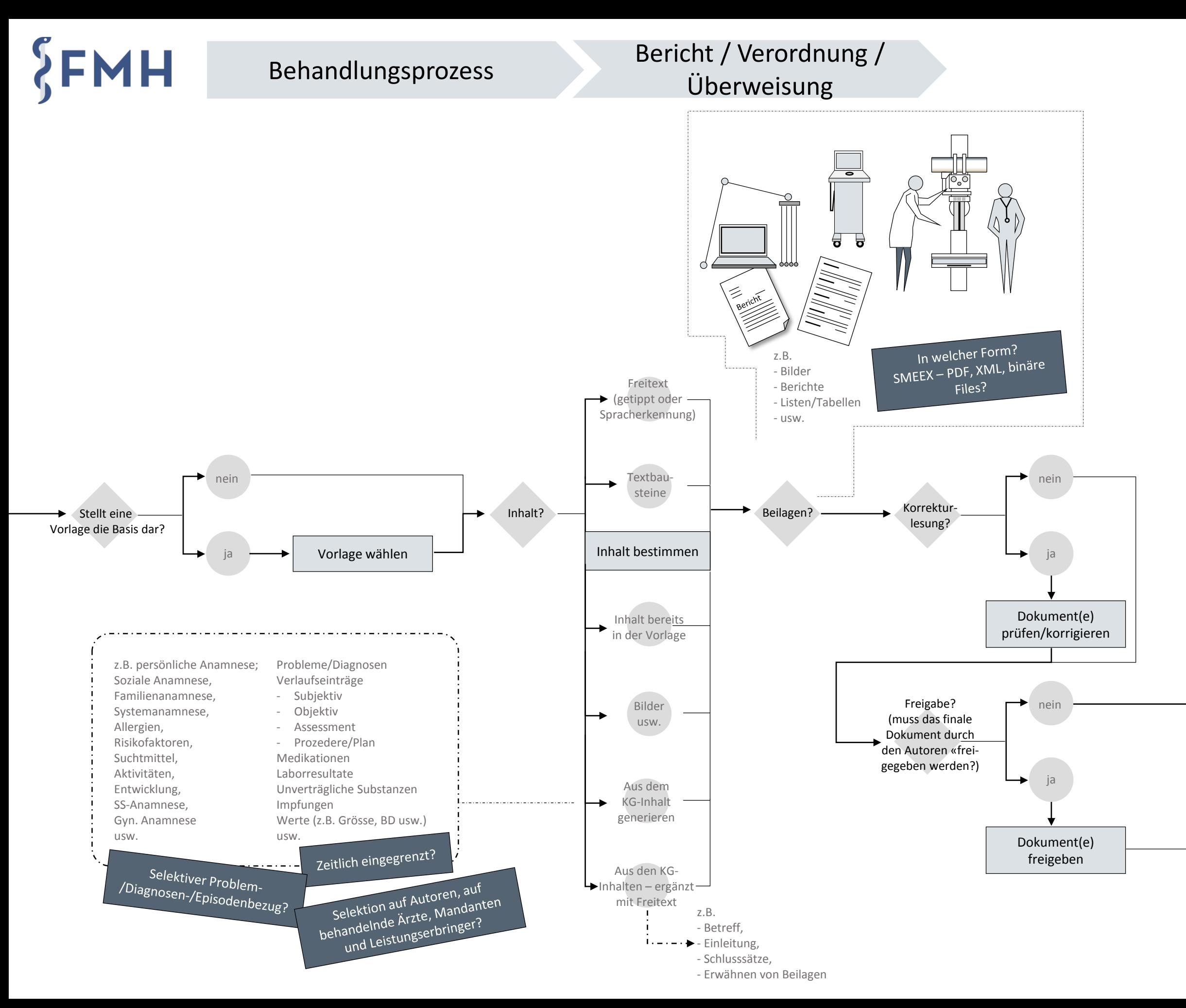

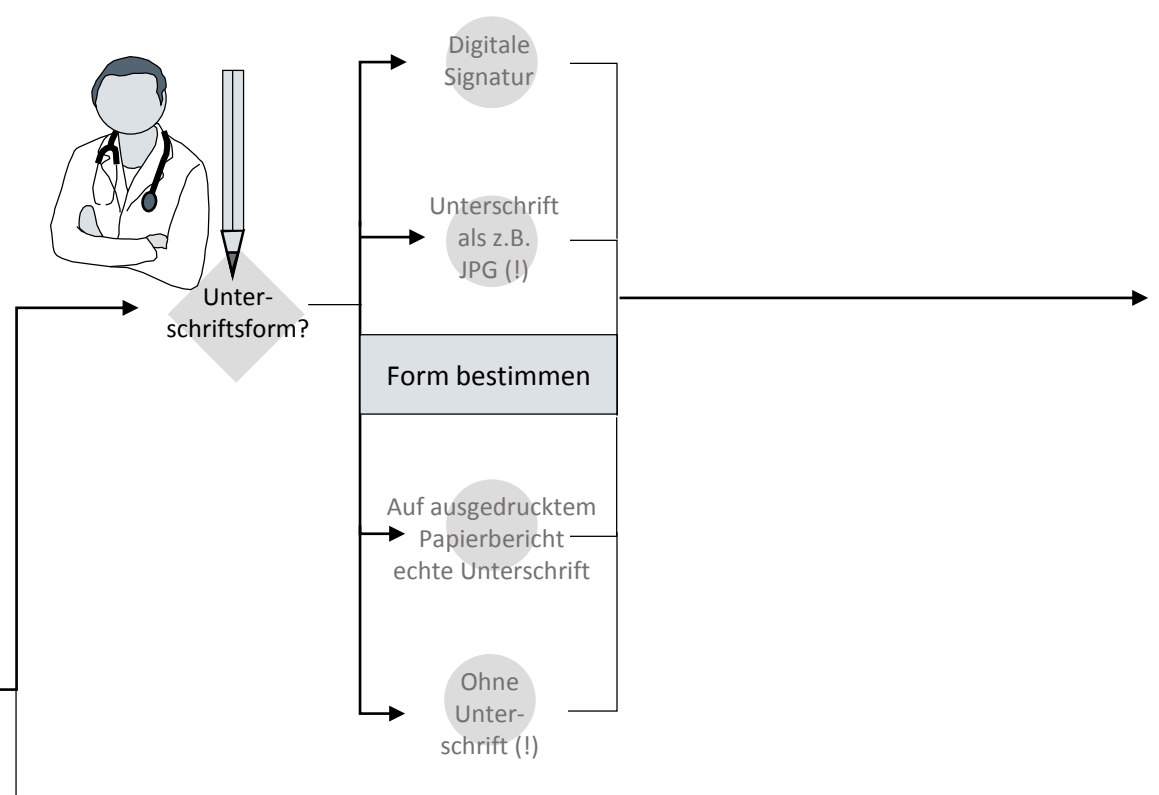

 $$FMH$ 

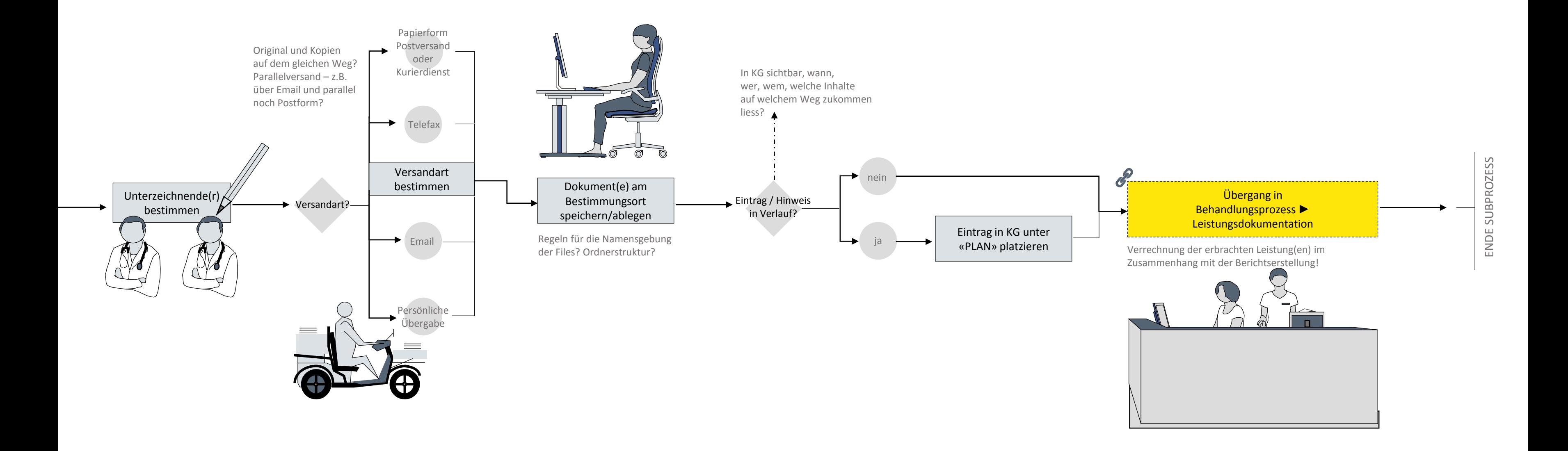

## Behandlungsprozess Bericht / Verordnung / Überweisung